# Measuring GPU Power Consumption using NVIDIA Tools

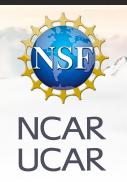

Daniel Hope
CUNY Bronx Community College

Mentors: John Dennis, Cena Miller, Supreeth Suresh

July 26th, 2022

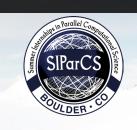

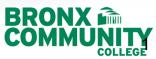

## **Contents**

- Background & Motivation
- Design
- Results
- Process of Academic Research
- Lessons & Techniques Learned
- References
- Acknowledgements

# Background: Power Usage - HPCs

- Why should we care?
- HPC's consume massive amounts of resources
- There are no standard software packages to measure power consumption of GPUs
- A universal, reliable, standard manufacturer and architecture agnostic GPU power consumption package would make great strides in reducing these amounts
- Unfortunately, measuring the exact energy usage is often non-trivial because it requires interfacing with specialized hardware and understanding the measurement limitations
- Often estimates of energy usage use different assumptions and can be inconsistent even on similar hardware.

## **NVIDIA SMI/NVPROF**

|                            |              |        |                     |                    | 440.118.02                                |                        |                | <del>-</del> |
|----------------------------|--------------|--------|---------------------|--------------------|-------------------------------------------|------------------------|----------------|--------------|
| GPU Name                   |              | Persis | tence-M <br>age/Cap | Bus-Id             | Disp.A<br>Memory-Usage                    | Volatile<br>  GPU-Util | Uncorr. EC     | C            |
| N/A 47C                    | P0           | 34W    | Off  <br>/ 250W     | 00000000<br>11661M | =======<br>0:00:04.0 Off<br>iB / 16280MiB | <br>  0%               | Defaul         | 0  <br>t     |
| +<br>  Processes:<br>  GPU | PID          |        | Process             |                    |                                           |                        | GPU Memor      |              |
|                            | 4229<br>1047 |        | /usr/bi<br>/usr/bi  |                    |                                           |                        | 897Mi<br>897Mi | - !          |

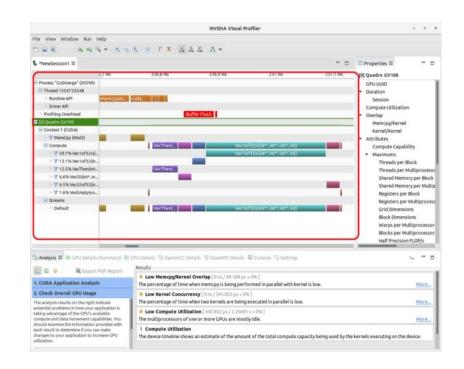

## Miniweather

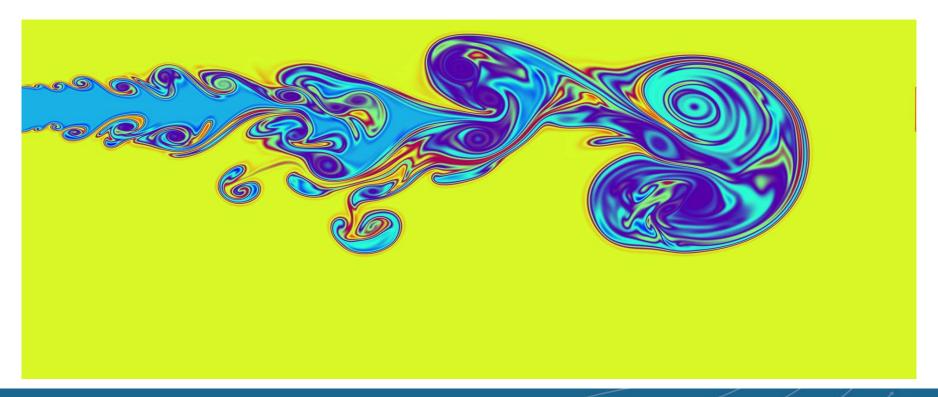

### MuRAM Use Cases

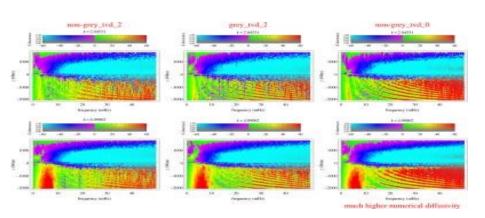

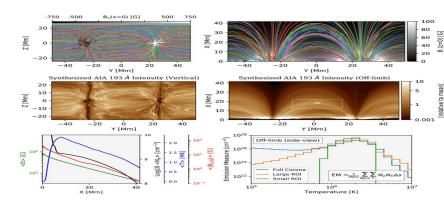

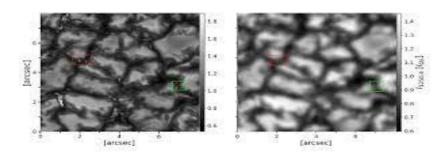

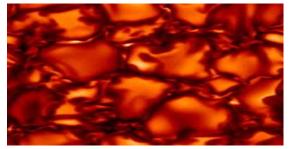

# Design: Procedure for running GPU\_Power on Casper

#### **Application**

#### **GPU\_Power**

#### GPU\_Power\_Parse.py

- Run the application on Casper cluster
- Retrieve hostname of the node where the application is running
- ssh to the node where the application is running

- Shell script that utilizes NVIDIA's SMI to capture power consumption
- Run the GPU\_Power script right after application has started

 Python regex script to parse GPU\_Power output text file from the run and print the summary of power measurements

### Process of Academic Research:

- Re-evaluating my pre-conceived notion of what it means to conduct academic research
- Encountering hurdles & frustrations in the course of research
- Evaluation of my research conduction over the summer and how it can be improved

# Lessons & Techniques Learned:

- Conducting research in computing for me is a marathon, not a sprint
- Patience is key in academic research
- Learning both formal and informal methods of Professional Development
- General reorientation of life goals

# Lessons & Techniques Learned:

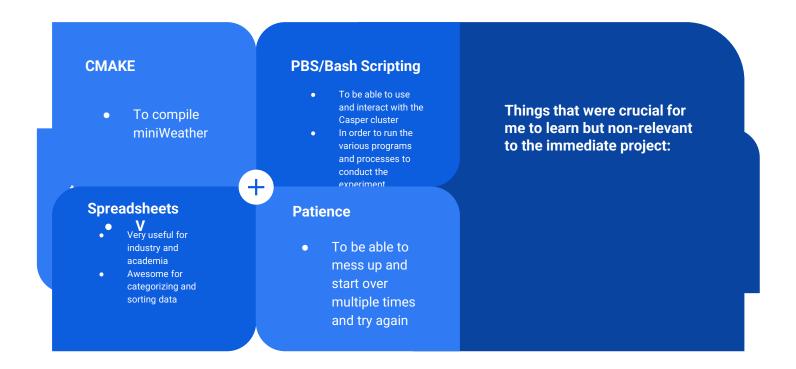

## References:

- Crovella, R. (1961, May 1). Why do NVPROF and Nvidia-SMI report different results on power? Stack Overflow. Retrieved July 21, 2022, from https://stackoverflow.com/questions/20040426/why-do-nvprof-and-nvidia-smi-report-different-results-on-power
- Microsoft. (n.d.). P-states and C-states. Microsoft Docs. Retrieved July 21, 2022, from https://docs.microsoft.com/en-us/previous-versions/windows/desktop/xperf/p-states-and-c-states
- Norman, M. (n.d.). Mrnorman/miniweather: A parallel programming training mini app simulating weather-like flows. GitHub. Retrieved July 21, 2022, from https://github.com/mrnorman/miniWeather
- Zhang, B. (2021, July). Evaluation of DataSpaces in Heterogeneous In-situ workflow for Gpu-MURaM at Exascale. NCAR SIPARCS. Boulder.
- Howard, D. (2022, April 31). Directive Based Programming with OpenACC and MiniWeather, Part 1. GitHub. Retrieved July 21, 2022, from https://github.com/NCAR/GPU\_workshop/blob/37a88e1b28803f1f594223802177ec7c9f41ea2b/05\_DirectivesOpenACC/05\_openACC\_miniWeather\_Tutorial.ipynb
- Fleck, B., Vigeesh, G., Steiner, O., Rempel, M., Khomenko, E., & Carson, M. (2022, February 23). Acoustic-gravity wave propagation characteristics in three-dimensional radiation hydrodynamic simulations of the solar atmosphere: High altitude observatory. Acoustic-gravity wave propagation characteristics in three-dimensional radiation hydrodynamic simulations of the solar atmosphere | High Altitude Observatory. Retrieved July 20, 2022, from https://www2.hao.ucar.edu/hao-science/science-feature/acoustic-gravity-wave-propagation-characteristics-three-dimensional
- Dima, G., & Schad, T. (2020, July). Forward synthesis of polarized emission in target DKIST coronal lines ... ResearchGate. Retrieved July 20, 2022, from https://www.researchgate.net/publication/343079414\_Forward\_Synthesis\_of\_Polarized\_Emission\_in\_Target\_DKIST\_Coronal\_Lines\_Applied\_to\_3D\_MURaM\_Coronal\_Simulations
- Realistic Simulation of Solar Magnetic Structure. Realistic simulation of solar magnetic structure. (n.d.). Retrieved July 20, 2022, from https://www2.mps.mpg.de/projects/solar-mhd/muram\_site/index.html
- Kahil, F. (2021, August). Brightness contrast of solar magnetic elements observed by sunrise. ResearchGate. Retrieved July 20, 2022, from https://www.researchgate.net/publication/354310554\_Brightness\_Contrast\_of\_Solar\_Magnetic\_Elements\_Observed\_by\_Sunrise
- Khan, K., Hirki, M., Niemi, T., Nurminen, J. and Ou, Z., 2018. RAPL in Action. ACM Transactions on Modeling and Performance Evaluation of Computing Systems, 3(2), pp.5

# Acknowledgements

- Thanks to the SiParCS program for making this possible
- Thanks to my mentors John Dennis, Cena Miller, and Supreeth Suresh for their guidance and dedication
- Thanks to the SiParCS Program staff
- Thanks to NCAR CISL for their support
- Thanks to UCAR and NCAR
- Thanks to the National Science Foundation for their funding made this possible